#### Spring Semester 2015

#### KAIST EE209

Programming Structures for Electrical Engineering

# **Final Exam**

Name:

Student ID:

This exam is closed book and notes. Read the questions carefully and focus your answers on what has been asked. You are allowed to ask the instructor/TAs for help only in understanding the questions, in case you find then not completely clear. Be concise and precise in your answers and state clearly any assumption you may have made. You have 135 minutes to complete your exam. Be wise in managing your time. Good luck.

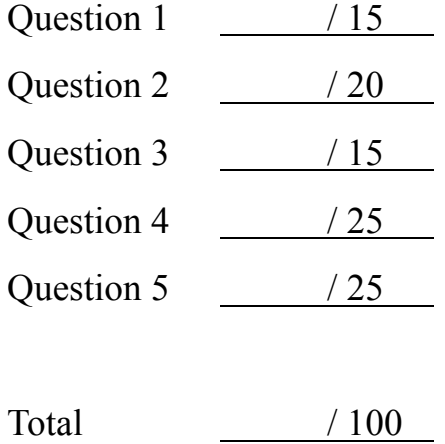

### **1. Basic Concepts (15 points)**

A. Describe external and internal testing briefly. (5 points)

B. List four external testing and explain each testing briefly. (5 points)

C. List four exceptions and explain each exception briefly. (5 points)

### **2. Assembly Language: Return and Argument Passing of Structures (20 points)**

In the class, we discussed how we return the primitive type values or pass them as arguments. This problem is about how to do it for "structures", which you should find the answers by conjecturing the assembly codes of the given C code.

The following C code has a function word\_sum having *structures* as argument and return values, and a function prod that calls word\_sum:

```
typedef struct {
      int a;
      int *p;
} str1;
typedef struct {
      int sum;
      int diff;
} str2;
str2 word_sum(str1 s1) {
      str2 result;
      result.sum = s1.a + *s1.p;result.diff = s1.a - *s1.p;return result;
}
int prod(int x, int y) {
      str1 s1;
      str2 s2;
      s1.a = x;s1.p = 8y;s2 = wordsum(s1);return s2.sum * s2.diff;
}
```
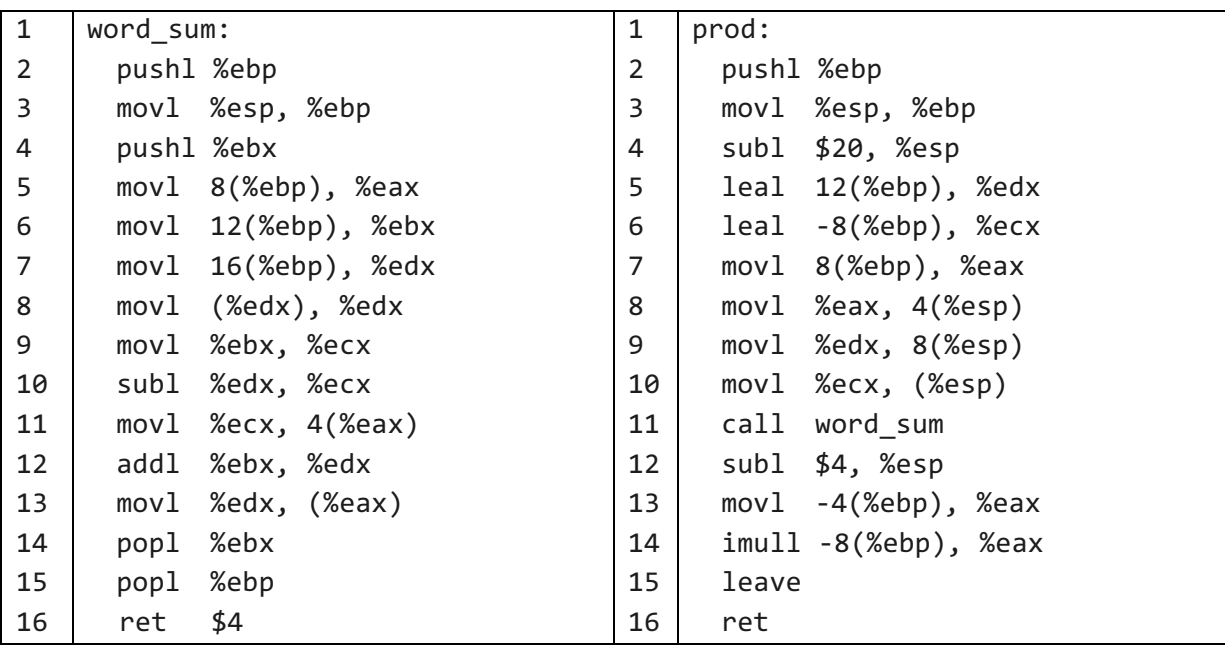

GCC generates the following code for these two functions:

The optional numeric parameter to ret specifies the number of stack bytes to be released after the return address is popped from the stack. Thus the instruction ret \$4 is like a normal return instruction, but it increments the stack pointer by 8 (4 for the return address plus 4 additional), rather than 4. The lea (load effective address) instruction calculates the address of the first operand and loads it into the second operand while mov instruction copies the first operand into the second operand. The imul instruction is signed multiply. It multiplies two operands and stores the result to the second operand. The leave instruction is high level procedure exit. It sets esp to ebp, then pops ebp.

A. We can see in lines 5-7 of the code for word sum that it appears as if three values are being retrieved from the stack, even though the function has only a single argument. Compare the C and assembly code to infer how to use the memory space and describe what these three values are. (5 points)

B. We can see in line 4 of the code for prod that 20 bytes are allocated in the stack frame. These get used as five fields of 4 bytes each. Compare the C and assembly code to infer how to use the memory space and describe how each of these fields gets used. (5 points)

C. How would you describe the general strategy for passing *structures* as arguments to a function? (5 points)

D. How would you describe the general strategy for handling a *structure* as a return value from a function? (5 points)

### **3. Modularization (15 points)**

The following C code is an implementation of a list data structure.

```
/* list.c */struct Node {
    const char *item;
    struct Node *next;
};
struct List {
    struct Node *first;
};
struct List *List_new(void) { … }
void List free(struct List *l) { … }
void List_insert(struct List *l, const char *item) { … }
char *List_remove(struct List *1, const char *item) { ... }
int List_search(struct List *l, const char *item) { … }
int List isEmpty(struct List *l) { … }
/* client.c */#include "stack.c"
/* use the functions defined in stack.c */
```
A. Describe the problems of this implementation (list up the answers by an itemized list, e.g., Prob1: xxxxx, Prob2: yyyy, Prob3: zzzz) (5 points)

B. Improve this code in terms of modularity by satisfying the philosophies of (a) separation of interface and implementation and (b) encapsulation. (10 points)

 $/*$  list.h  $*/$ 

 $/*$  list.c  $*/$ 

#### **4. Data Structure (25 points)**

Following C code is an implementation of a hash table module and a test program. HashTable insert() inserts node to ht using the hash function ht->hashfunc and the size of the hash table ht->size. The new node is inserted as the first node of the slot. The macro offsetof(type, member) returns the offset of the field member from the start of the structure type.

A. Fill the blanks in the following code. Each blank is a single line. (20 points)

```
/* hashtable.h */
#ifndef HASHTABLE H
#define __HASHTABLE_H__
#include <stddef.h>
struct Node {
  struct Node *prev;
  struct Node *next;
};
struct HashTable {
  struct Node **hashtable;
  int (*hashfunc)(void*);
  int size;
};
typedef struct Node *Node_T;
typedef struct HashTable *HashTable_T;
HashTable_T HashTable_new(size_t size, int (*hashfunc)(void*));
void HashTable_free(HashTable_T ht);
void HashTable_insert(HashTable_T ht, Node_T node);
void HashTable_remove(HashTable_T ht, Node_T node);
void HashTable_map(HashTable_T ht, void (*map)(void*));
#endif
/* hashtable.c */
#include <stdio.h>
#include <stdlib.h>
#include "hashtable.h"
HashTable_T HashTable_new(size_t size, int (*hashfunc)(void*))
{
  HashTable_T ht = (HashTable_T)malloc(sizeof(struct HashTable));
  if (ht == NULL) return NULL;
  ht->hashtable = (struct Node**)calloc(size, sizeof(struct Node*));
  if (ht->hashtable == NULL) {
    free(ht);
```

```
 return NULL;
  }
  ht->hashfunc = hashfunc;
 ht->size = size;
  return ht;
}
void HashTable_free(HashTable_T ht)
{
  free(ht->hashtable);
  free(ht);
}
void HashTable_insert(HashTable_T ht, Node_T node)
{
 int hash = ; if (ht->hashtable[hash] == NULL) {
  node->next = NULL;
  }
 else {
        \overline{\phantom{a}} ;
  }
 node->prev = NULL;
                \ddot{i}\overline{\phantom{a}}void HashTable_remove(HashTable_T ht, Node_T node)
{
 int hash = \frac{1}{1} Node_T p;
 for (if (p == node) break;
  }
 if (p == NULL) return;
  if (p->prev)
   p->prev->next = p->next;
  else
   ht->hashtable[hash] = p->next;
```

```
 if (p->next)
    p->next->prev = p->prev;
}
void HashTable_map(HashTable_T ht, void (*map)(void *in))
{
  Node_T p;
  int i;
 for (i = 0; i < ht-)size; i++) for ( )
     map((void *)p);
}
/* testhashtable.c */
#include <stdio.h>
#include <stddef.h>
#include <assert.h>
#include "hashtable.h"
#define HT_SIZE 5
#define NUM_ELEM 10
struct myNode {
  struct Node node;
  int value;
};
int myHashFunc(void *in)
{
  Node_T node = (Node_T)in;
 struct myNode *p = (struct myNode^*)((char^*)node - offsetof(struct myNode, node));
  return p->value;
}
void myMap(void *in)
{
  Node_T node = (Node_T)in;
 struct myNode *p = (struct myNode^*)((char^*)node - offsetof(struct myNode, node));
  printf("%d\n", p->value);
}
int main(int argc, char *argv[])
{
 HashTable T ht;
 struct myNode elem[NUM ELEM];
  int i;
```

```
 ht = HashTable_new(HT_SIZE, myHashFunc);
  assert(ht);
 for (i = 0; i < NUM\_ELEM; i++) {
    elem[i].value = i;
    HashTable_insert(ht, &elem[i].node);
  }
  HashTable_map(ht, myMap);
  printf("\n");
 for (i = 0; i < NUM_ELEM; i = i + 2) {
    HashTable_remove(ht, &elem[i].node);
  }
  HashTable_map(ht, myMap);
  HashTable_free(ht);
  return 0;
}
```
B. What is the output printed out? (5 points)

### **5. Dynamic Memory (25 points)**

Following C code is an implementation of a dynamic memory manager module, named heap manager K&R, which is given in the assignment 6. In this implementation, the heap memory is divided into several units. A chunk is a set of the contiguous units in memory. Each chunk's header unit contains a length and, if the chunk is free, a pointer to the next chunk in the free list. The free list is a singly-linked list and chunks in the free list are in increasing order of memory address. When a user calls HeapMgr\_malloc() to allocate memory, this module finds a large enough chunk in the free list and return it. If the user calls HeapMgr free() to deallocate memory, this module traverses the free list to find the correct spot for the given chunk to insert it into the free list considering the memory address of the chunk. Fill the blanks in the following code. Each blank is a single line.

```
/* heapmgr.h */#ifndef HEAPMGR_INCLUDED
#define HEAPMGR_INCLUDED
#include <stddef.h>
void *HeapMgr_malloc(size_t uiSize);
void HeapMgr_free(void *pv);
#endif
/* heapmgrkr.c */
#include "heapmgr.h"
struct header { /* block header */
   struct header *ptr; /* next block if on free list */
   unsigned size; /* size of this block */
};
typedef struct header Header;
static Header base; /* empty list to get started */
static Header *freep = NULL; \frac{1}{2} /* start of free list */
static Header *morecore(unsigned);
/* malloc: general-purpose storage allocator */
void *HeapMgr_malloc(unsigned nbytes)
{
    Header *p, *prevp;
    unsigned nunits;
   nunits =if ((prevp = freep) == NULL) { /* no free list yet */ base.ptr = freep = prevp = &base;
```

```
base.size = 0;
    }
   for (p = prevp->ptr; ; prevp = p, p = p->ptr) {
       if (p->size >= nunits) { /* big enough */if (p->size == nunits) /* exactly */ prevp->ptr = p->ptr;
           else { /* allocate tail end */
                  ;
                      ;
                      ;
 }
           freep = prevp;
           return (void*)(p+1);
        }
       if (p == freep) /* wrapped around free list */if ((p = morecore(numits)) == NULL) return NULL; /* none left */
    }
}
#define NALLOC 1024
/* morecore: ask system for more memory */
static Header *morecore(unsigned nu)
{
    char *cp, *sbrk(int);
    Header *up;
    if (nu < NALLOC)
       nu = NALLOC;
    cp = sbrk(nu * sizeof(Header));
   if (cp == (char *) -1) /* no space at all */ return NULL;
   up = (Header *) cp;up\text{-}>size = nu;
    HeapMgr_free((void *)(up+1));
    return freep;
}
/* free: put block ap in free list */
void HeapMgr_free(void *ap)
{
    Header *bp, *p;
   bp = (Header *)ap - 1; /* point to block header */for (p = freep; !(bp > p &amp; &amp; bp < p-&gt;ptr); p = p-&gt;ptr)if (p \ge p \ge p + \text{ptr} \& (bp \ge p || bp \le p \ge p + \text{ptr}))
```
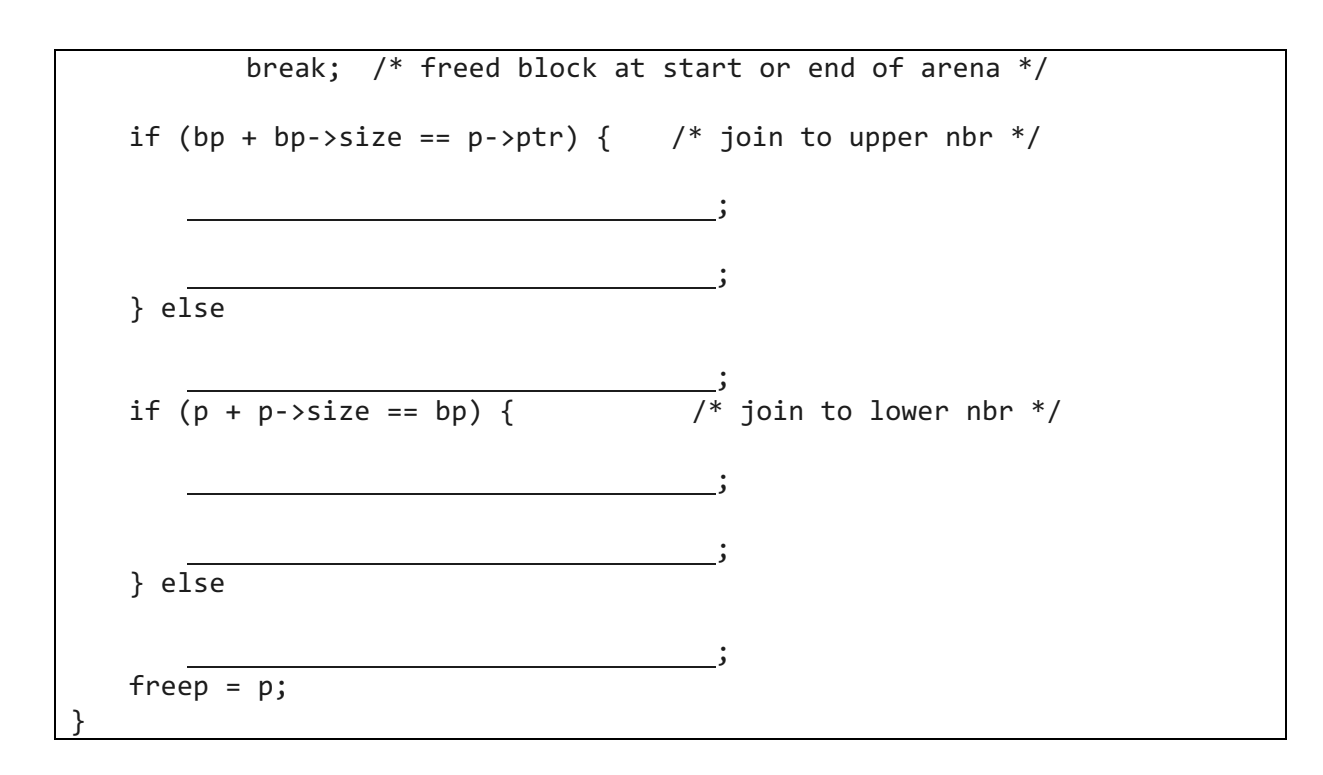